## Anleitung zum **Kopieren**

mit den Ricoh Kopiergeräten

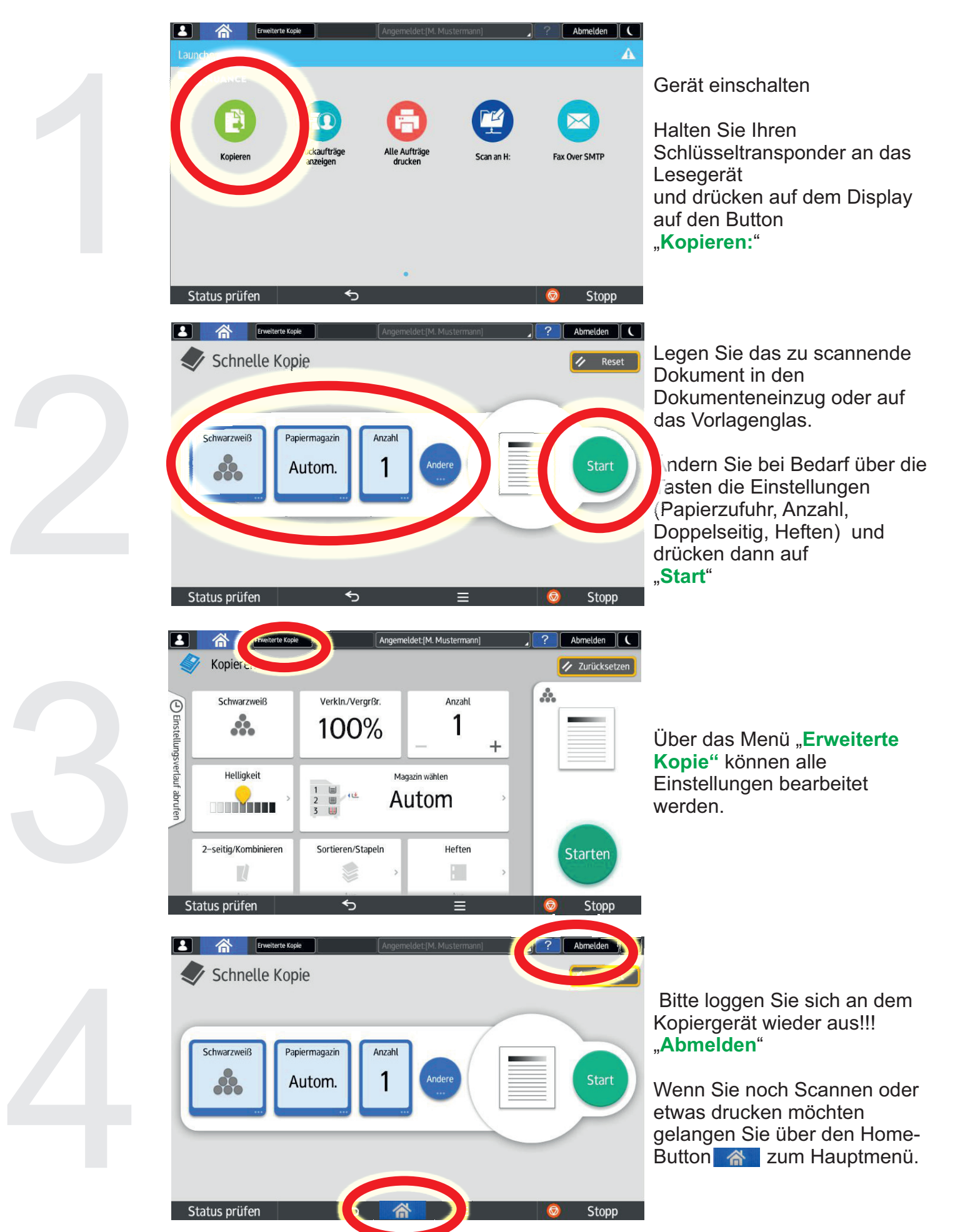

Bei Problemen oder Rückfragen stehen wir Ihnen gerne zur Verfügung.<br>www.polsoz.fu-berlin.de/it-service \* IT-Service@PolSoz.FU-Berlin.de \* IT-Service@PolSoz.FU-Berlin.de Stand: Mai 2018